## **AutoCAD Crack 2022**

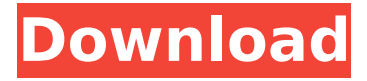

#### **AutoCAD Free**

Autodesk, AutoCAD, AutoCAD LT, AutoCAD 2010, and all related graphics marks are registered trademarks of Autodesk, Inc., and/or its subsidiaries and/or affiliates in the USA and other countries. All other brand and product names mentioned in this website are trademarks of their respective owners. Last updated on May 18, 2019.How to Change the Size of a Text Box in Adobe Photoshop The box tool enables you to make freehand selections and create new ones. Here's a quick trick to help you make the text boxes in Photoshop bigger or smaller. You can resize the box using the Select tool or by resizing the box using the zoom percentage control in the top right corner of the box. Keep in mind that you can't change the size of the text boxes by changing the font size. You can change the font size and type by using the Type tool. As shown in the graphic below, select a box in your image using the Select tool. Then, use the Lasso tool to make a selection over the box. Press and hold the Shift key and click again to activate the Lasso tool and repeat. Use the tool to make a new selection to enlarge the box. Click the right mouse button and choose Edit > Transform > Scale from the menu bar to make the box larger. Use the tool to resize the box. Use the tool to zoom into the box. Alternatively, you can use the zoom percentage control located in the top right corner of the box to change the size of the box. As you adjust the zoom percentage, you'll see that the size of the box changes. Adjust the zoom to resize the box. To change the zoom percentage, click the right mouse button to open the context menu. Choose Zoom, then use the up/down arrows to adjust the zoom percentage as needed. The zoom percentage control is located in the top right corner of the box. Keep in mind that you can't change the size of the text boxes by changing the font size. UNPUBLISHED UNITED STATES COURT OF APPEALS

#### **AutoCAD Free Download (Final 2022)**

4DWG (4th dimension to work with) AutoCAD Map 3D is a mapping program developed by Autodesk. Common Data Envelopment Analysis In the late 1980s, a team of Autodesk researchers created a product called "Common Data Envelopment Analysis" or "CDE" to use in the evaluation of different business processes, such as quality control. Data Management System Autodesk invented a graphical user interface for the management of graphical databases called the Data Management System. The Data Management System appeared in the early 1990s and served as the foundation for the Autodesk Vault product. It also gave rise to the new visualization tools used for 3D modeling and rendering, and later for rendering. Learning Management System In the early 1990s, Autodesk introduced the popular Autodesk Learning Management System, or LMS, as part of their subscription service. Autodesk Easy Keys In addition to Windows-only tools such as AutoCAD, Autodesk also offers Macintosh-only applications such as Autodesk 360 Architectural Desktop. In 1996, Autodesk acquired Easy Keys, a Macintosh automation application with similar functionality as AutoCAD. The company rebranded the Easy Keys application as Autodesk Workspace, and released an enhanced version called AutoCAD Mechanical. Autodesk 360 Architectural Desktop Autodesk 360 Architectural Desktop, introduced in 2006, is a subscription-based service offered for download and for sale via the cloud. It was rebranded as Autodesk 360 as of 2014. It is designed to give architects and designers the tools they need to design large projects using parametric modeling. Autodesk 360 Architectural Desktop features parametric modeling, 2D and 3D modeling, scanning, BIM, drafting, detailing, visual design, presentation and collaboration. AutoCAD 360 The name of Autodesk's 3D design software was changed to AutoCAD 360 in October 2018. The software is free for all licensed AutoCAD users. Autodesk NetView, Inc. Autodesk NetView, Inc. is a company spun out of Autodesk in 2001 and is headquartered in Reston, Virginia. NetView offers a suite of software products and services for Microsoft Windows and for the Apple Macintosh. NetView products

include Adobe Acrobat Reader for Portable Document Format (PDF) af5dca3d97

# **AutoCAD Crack**

3. Now you can open the application, select your desired settings, and open the workbench. 4. In the workbench, select the software you want to generate, using the import feature and, if needed, choose the file format you need, save it to a location of your choice and click on Finish. Once the tool is executed, choose the project that you want to generate, and, click on the Generate button: And that's it, you now have the file you just generated at the correct location. If you need to generate a file again, simply change the project or select a different file type, and run the application again. A: I don't know about the free version, but the pay version also includes a full solution file which allows you to open the.dwg and the.dxf files for printing and viewing in another CAD application. A: I recommend using this generator. It is simple and it works. The user will be asked to select a CAD package (Autocad in this case), and a file extension, which you can choose from a list. Once it is done, you just need to import the file in the new CAD package. The Autocad generated file is a.cad file and should open in Autocad as well. The prosecutor who took on the city of Oakland and the so-called Warriors arena project recently made a remark that led some to believe she was signaling there's a chance she might drop the city's case. But not every attorney working on the case would agree with that interpretation. "It is an interesting turn of events," said David B. Fikes, one of six attorneys from the firm Civello, McPherson & Delgrosso, who are working on the lawsuit. "The office is going to have to discuss it internally, and we're not sure at this point whether it's beneficial to continue pursuing the lawsuit or whether it will benefit us to pursue the lawsuit or whether we will leave the case." The lawyer for the city and the Warriors, as well as the lead plaintiffs in the suit, is John K. Van de Kamp, a former federal prosecutor who made headlines last year when he successfully prosecuted the Unabomber. The plaintiffs have been described as a rag-tag group of community activists who

#### **What's New in the AutoCAD?**

Import auto-updated annotation (RAPID), as well as annotations created in CAMi and AutoCAD Map. (video: 6:15 min.) Bring your manual calculations to life with a new system for annotating surfaces, edges and more. (video: 5:45 min.) Understand your assets like never before with the new feature, Object Snap Tracking, which can display asset changes in real time in your drawings. (video: 5:00 min.) Our newest brush engine can generate more realistic appearance effects. (video: 3:30 min.) Support for 3D annotations: Get the latest in 3D annotation technology from Autodesk. Incorporate 3D annotations directly into the design model, and add interactive editing and annotation capabilities to your designs. (video: 10:15 min.) Insert as a Link, or "glue". Now, when you insert an annotation object, you can have it appear as a linked "glue" that you can control and animate. (video: 6:45 min.) With the new annotator, you can now track changes to an element and other annotated elements in your model at the same time, using the Change Tracking feature. (video: 5:00 min.) Shape-Based Environment Editing: Shapes for the Environment, or SBE, can be applied to any object in the drawing, even when the object isn't a true environment. This enables you to do a wide variety of things with environments, such as adding depth, light, or physics to your designs. (video: 4:30 min.) Ribbons now let you create complex ribbon information that can be automatically displayed and edited with ease. (video: 6:00 min.) You can now apply 2D properties to 3D objects, such as texture, color, and more. (video: 3:00 min.) Add a dynamic display, or story, to the drawing model. The new storytelling system lets you add and animate storyboards with a wide range of enhancements. (video: 5:30 min.) Textured Shapes: With Shape Textures, you can apply shaded relief images to shape objects in the drawing. (video: 5:00 min.) DesignBinder and 3D printing: Now you can import any design

# **System Requirements For AutoCAD:**

Minimum: OS: Windows XP Service Pack 2 or later Processor: Intel Pentium 4, or AMD Athlon 64/Sempron Memory: 2 GB Graphics: 1024x768 DirectX: DirectX 9.0c Hard Drive: 3 GB Recommended: OS: Windows Vista or Windows 7 Processor: Intel Core 2 Quad, or AMD Phenom II X4 Memory: 4 GB Graphics: 1200x800 Hard Drive

Related links:

[https://www.cranbrookcollege.com/wp-content/uploads/2022/08/AutoCAD\\_Free\\_Download\\_X64.pdf](https://www.cranbrookcollege.com/wp-content/uploads/2022/08/AutoCAD_Free_Download_X64.pdf) <https://www.voyavel.it/autocad-crack-serial-key-free-download-x64/> <https://www.alnut.com/wp-content/uploads/2022/08/AutoCAD-61.pdf> <http://hotelthequeen.it/2022/08/10/autocad-23-0-crack-free-for-windows/> <https://learnpace.com/wp-content/uploads/2022/08/pastamb.pdf> <http://www.healistico.com/autocad-crack-license-keygen-2/> <https://awamagazine.info/advert/autocad-2020-23-1-crack-license-keygen-pc-windows/> <http://thingsforfitness.com/?p=48305> <http://dummydoodoo.com/?p=44101> <https://expressionpersonelle.com/autocad-19-1-crack-with-serial-key-download-win-mac-2022-new/> <http://pepsistars.com/autocad-2019-23-0-keygen-for-lifetime/> <http://festivaldelamor.org/?p=5088130> <https://1w74.com/autocad-24-0-serial-key-updated-2022/> <https://www.nzangoartistresidency.com/autocad-crack-for-pc-16/> <http://jwmarine.org/autocad-23-0-crack-lifetime-activation-code-win-mac/>